## **Des maquettes en bois à l'incrustation informatique**

Autor(en): **Boskovitz, Pierre**

Objekttyp: **Article**

Zeitschrift: **Ingénieurs et architectes suisses**

Band (Jahr): **121 (1995)**

Heft 3

PDF erstellt am: **27.04.2024**

Persistenter Link: <https://doi.org/10.5169/seals-78582>

#### **Nutzungsbedingungen**

Die ETH-Bibliothek ist Anbieterin der digitalisierten Zeitschriften. Sie besitzt keine Urheberrechte an den Inhalten der Zeitschriften. Die Rechte liegen in der Regel bei den Herausgebern. Die auf der Plattform e-periodica veröffentlichten Dokumente stehen für nicht-kommerzielle Zwecke in Lehre und Forschung sowie für die private Nutzung frei zur Verfügung. Einzelne Dateien oder Ausdrucke aus diesem Angebot können zusammen mit diesen Nutzungsbedingungen und den korrekten Herkunftsbezeichnungen weitergegeben werden.

Das Veröffentlichen von Bildern in Print- und Online-Publikationen ist nur mit vorheriger Genehmigung der Rechteinhaber erlaubt. Die systematische Speicherung von Teilen des elektronischen Angebots auf anderen Servern bedarf ebenfalls des schriftlichen Einverständnisses der Rechteinhaber.

#### **Haftungsausschluss**

Alle Angaben erfolgen ohne Gewähr für Vollständigkeit oder Richtigkeit. Es wird keine Haftung übernommen für Schäden durch die Verwendung von Informationen aus diesem Online-Angebot oder durch das Fehlen von Informationen. Dies gilt auch für Inhalte Dritter, die über dieses Angebot zugänglich sind.

Ein Dienst der ETH-Bibliothek ETH Zürich, Rämistrasse 101, 8092 Zürich, Schweiz, www.library.ethz.ch

### **http://www.e-periodica.ch**

# Des maquettes en bois à l'incrustation informatique

Par Pierre Boskovitz, rédacteur

D epuis des siècles sinon des millénaires, les bâtisseurs établissent plans et dessins à l'intention des maîtres d'ouvrage pour préfigurer l'œuvre qu'ils proposent de réaliser. Plans, coupes, élévations, axonométries ou perspectives ne sont cependant que des représentations en deux dimensions et par nature réductrices d'une réalité qui, elle, est tridimensionnelle. Le caractère spatial d'une œuvre architecturale est, on le sait, mieux rendu par des maquettes, comme on a notamment pu s'en convaincre l'an dernier à Venise, grâce <sup>à</sup> une exposition somptueuse qui a uni pour la première fois un ensemble de superbes maquettes d'époque, en bois, de l'architecture de la Renaissance italienne, signées des plus grands noms et enfin restaurées!<sup>1</sup>

De nos jours cependant, l'informatique nous permet de répondre par de nouvelles solutions au vieux problème que constitue la visualisation des vrages par anticipation, en vue de procéder à des évaluations, comparaisons, modifications ou choix.

#### Modélisation informatique

Grâce aux ordinateurs, on peut aujourd'hui saisir et stocker dans des fichiers les données descriptives d'un ouvrage, réel ou fictif, et en générer par gramme les perspectives en fonction de points de vue variés. Les images ainsi obtenues peu-

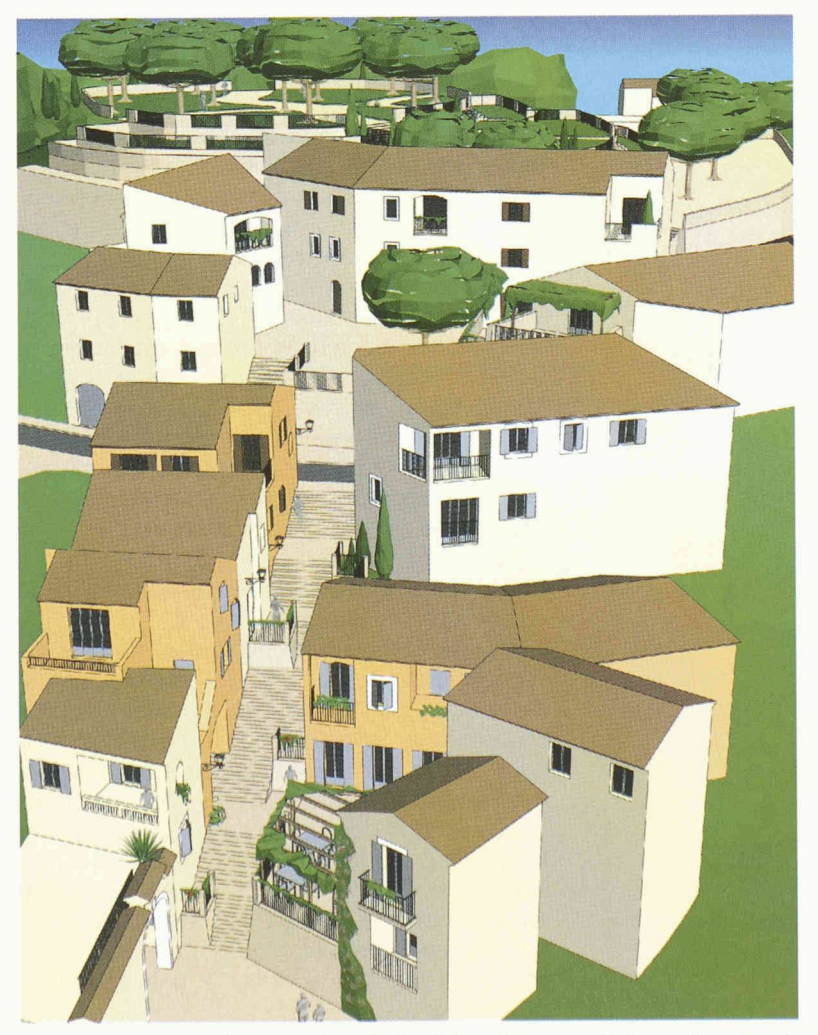

exemple) pour constituer un film vidéo. Cette technique de délisation informatique a notamment été utilisée, pour l'étude de la signalisation de la traversée souterraine de Neuchâtel par l'autoroute N5, ce qui <sup>a</sup> fait l'objet d'un article paru dans nos pages en 1992.2 Le modèle informatique ainsi généré a permis alors de procéder, à moindres frais, à l'amélioration du projet avant sa réalisation. La modélisation informatique présente plusieurs avantages. Premièrement, les cotes introduites et mémorisées sont des cotes réelles, ainsi le modèle est certes virtuel mais il est en vraie grandeur. Les coordonnées topographiques sont au millimètre. Il en résulte que des représentations peuvent en être produites <sup>à</sup> n'importe quelle échelle. Un deuxième avantage consiste en le fait que le modèle informatique est modifiable <sup>à</sup> volonté et devient par là un outil de travail. Troisièmement, les représentations peuvent être traitées par les imprimeurs directement en vue de leur publication. Mac Espace SA <sup>à</sup> Yverdon-les-Bains, dont le dynamisme même dans la période difficile que connaît le secteur de la construction - force l'admiration, est une jeune société spécialisée dans la modélisation informatique et les travaux qui y sont liés. Pour ses activités, elle utilise une famille de logiciels performants, œuvre du maticien français Jean-Paul Har-

vent être affichées <sup>à</sup> l'écran ou imprimées. Il est également possible de générer une succession d'images correspondant <sup>à</sup> une perspective qui évolue suivant le déplacement du point de vue (d'un automobiliste par

'La Renaissance, de Brunelleschi à chel-Ange: la représentation de l'architecture, Venise, Palazzo Grassi <sup>2</sup>BERGER, M. et HERMENJAT, M.: «Modélisation du complexe autoroutier souterrain à Neuchâtel», IAS, 118 (1992) 9, pp.176-179

IAS N» 3 18 janvier 1995

28

Fig. 1. - Extension d'un quartier résidentiel en Provence: Hyères, domaine de Sainte-Eulalie (architecte: Michel Kalt)

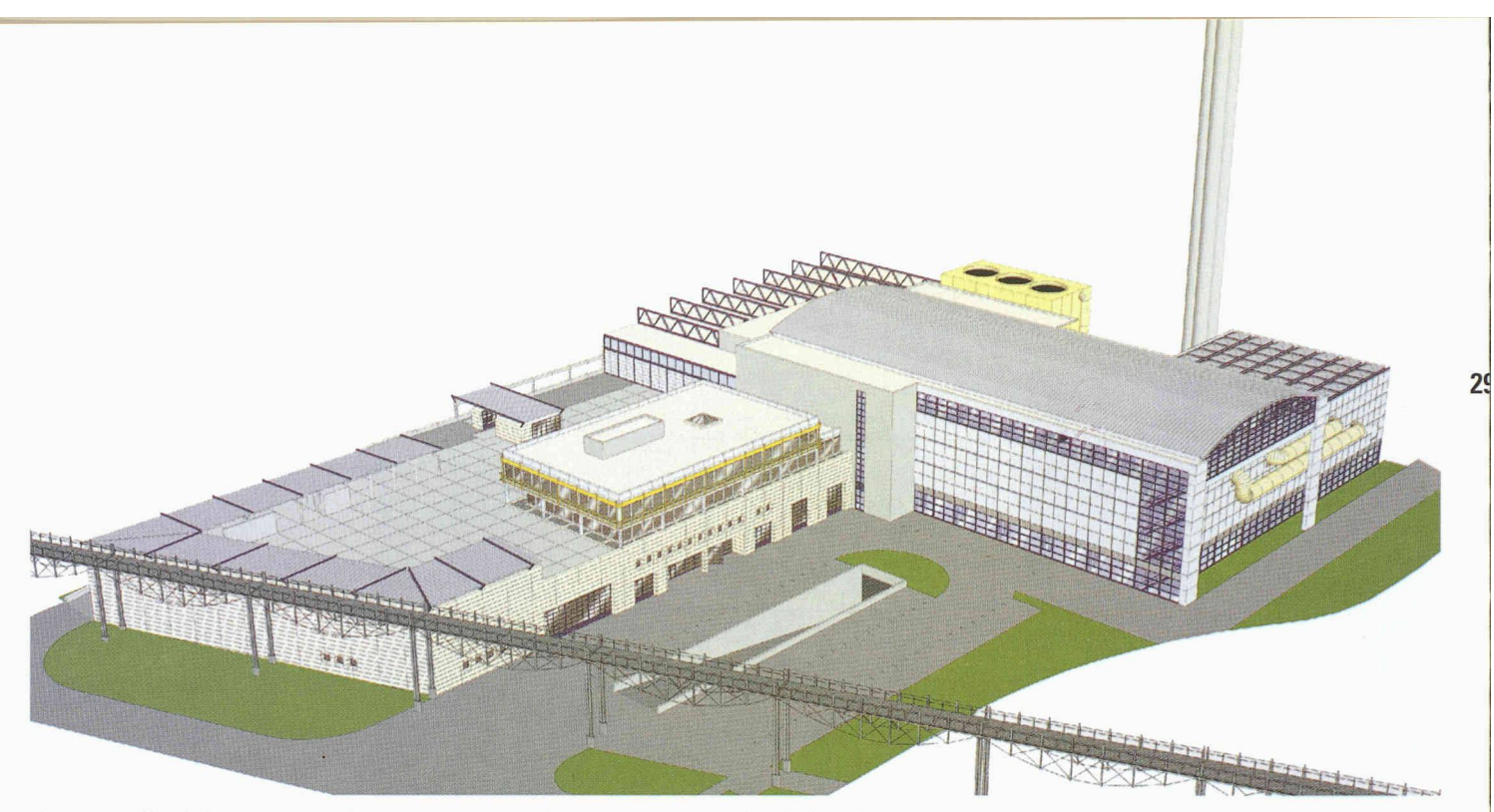

Fig. 2. - Projet de l'usine TRIDEL (Traitement par recyclage et incinération des déchets lausannois)

mand et diffusés en France par million de vecteurs ou 200 000 la maison SoftX.

Le logiciel 3D Turbo PRO<sup>3</sup> permet la construction d'un modèle en trois dimensions et sa visualisation filaire (arêtes) ou solide (élimination des faces cachées), le passage de dessins 2D <sup>à</sup> des dèles 3D et vice versa, voire l'animation. Il permet de manipuler des fichiers comprenant plus d'un

3Signalons à ce sujet l'ouvrage de CLAUDE SOIROT: «3D Turbo: modélisation en 2D et 3D», paru en 1993 dans la collection «Ressources» chez Armand Colin.

polygones complexes, tout en n'occupant que quelque 6 Mo de mémoire. Dans la version native du logiciel fonctionnant sur micro-ordinateur Apple Power Macintosh, le calcul d'une perspective filaire <sup>à</sup> partir d'un tel fichier cessite moins d'une seconde. Une palette d'outils permet en outre de créer des corps par révolution, extrusion, tubage, embossage ou recouvrage, mais aussi par addition, soustraction et fusion de volumes complexes, à l'aide d'opérateurs booléens.

3D Turbo PRO est un modeleur géométrique général conçu pour une large gamme d'applications. L'architecture de la base de données et les algorithmes utilisés ont été spécialement développés pour fonctionner sur les ordinateurs Macintosh par l'auteur de ce logiciel performant. La productivité du logiciel est encore augmentée par l'interface utilisateur originale qui permet une meilleure interactivité que celle proposée par le constructeur.

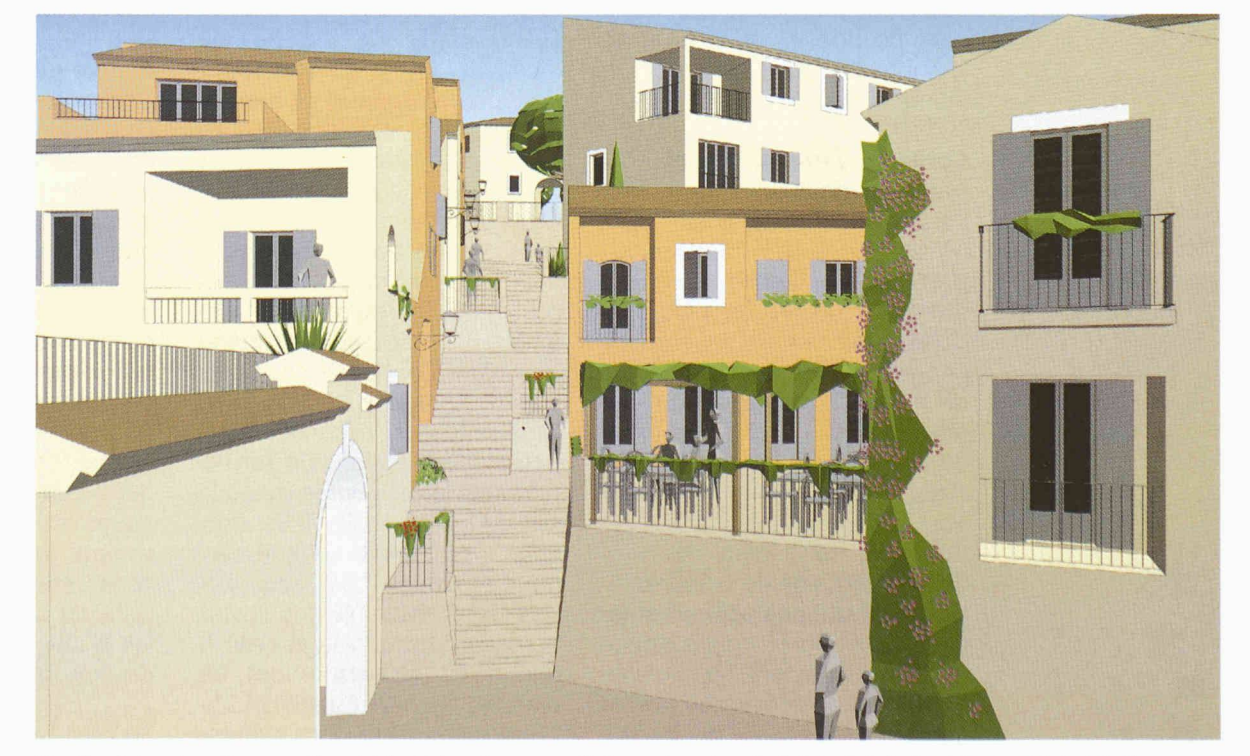

Fig. 3 - Extension d'un quartier résidentiel en Provence: Hyères, domaine de Sainte-Eulalie (architecte: Michel Kalt)

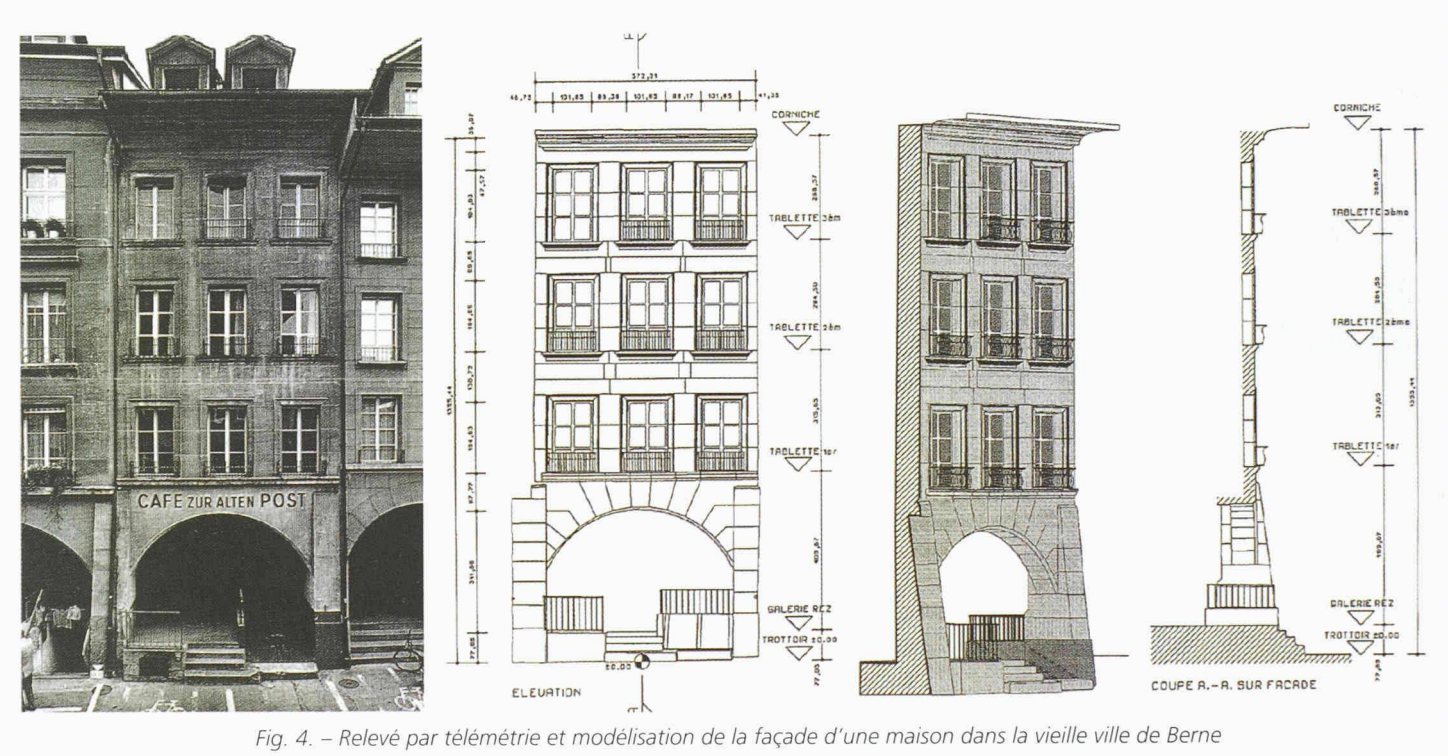

Enfin, 3D Turbo PRO est un logiciel «ouvert», c'est à dire capable de communiquer avec d'autres <sup>à</sup> travers divers formats, aussi bien en entrée qu'en sortie. Notons, en particulier, sa capacité à recevoir, en mode texte, des listes de coordonnées provenant de diverses sources et de les intégrer dans un seul et même fichier.

#### Contrôle d'impact visuel par «incrustation»

L'insertion d'un ouvrage dans un site, on le sait, modifie pect de ce dernier. Or nous sommes de plus en plus sensibles à cet impact visuel et de plus en plus exigeants à l'égard de projets de construction que nous tenons <sup>à</sup> évaluer en détail de ce point de vue également. Dans le cas des maquettes physiques, comme jusqu'à tout récemment dans celui des modèles informatiques, la représentation du site était très schématique. Une étape supplémentaire dans l'approche de la vraisemblance a été franchie avec la nouvelle technique de montage informatique utilisée par Mac Espace SA. Elle permet de montrer l'ouvrage projeté dans son futur environnement, pour en contrôler l'impact visuel par l'intégration d'une vue en perspective dans une photographie prise sur le terrain et digitalisée

Cette intégration est possible même si l'on ne connaît pas la position de l'appareil de prise de vue, dans le cas de vues riennes par exemple. Dans ce cas, on procède au calage à l'aide de repères.

Pour certains travaux récents, le maître de l'ouvrage <sup>a</sup> voulu poser de représentations produites par une seule et même technique de visualisation pour pouvoir comparer de la manière la plus objective possible les projets en compétition. Ce fut notamment le cas pour le concours du viaduc de Lully (FR), dont nous avons rendu compte dans notre numéro 17 de l'an dernier<sup>4</sup>: l'ensemble des illustrations de notre article et celle fiqurant en couverture ont été réalisées par Mac Espace SA.

Cette méthode d'«incrustation» a également été employée dans le cadre d'autres projets, compar exemple, celui de TRIDEL, la future nouvelle usine d'incinération des ordures <sup>à</sup> Lausanne, ou pour l'hôpital de Sully <sup>à</sup> La Tour-de-Peilz ou, core, pour le concours du pont autoroutier sur la Mentue.

#### Relevé par téiémétrie

Une autre technique novatrice employée par Mac Espace SA et nommée Laser 3D, permet de procéder par télémétrie à un relevé précis d'ouvrages existants, que ce soit en vue de la documentation du patrimoine immobilier - par exemple pour la conservation des monuments historiques, comme dans le cas de certaines façades de la vieille ville de Berne - ou en vue de l'intégration de telles données dans des maquettes informatiques de nouveaux ouvrages, comme dans le cas du quartier de la Défense à Paris.

Dans ce dernier exemple, il fallait d'une part réaliser le relevé de 1,5 km de tunnel existant

'«Viaduc de Lully/FR». IAS, 120 (1994) 17, pp. 290-297

30 IAS Nº 3

18 janvier 1995

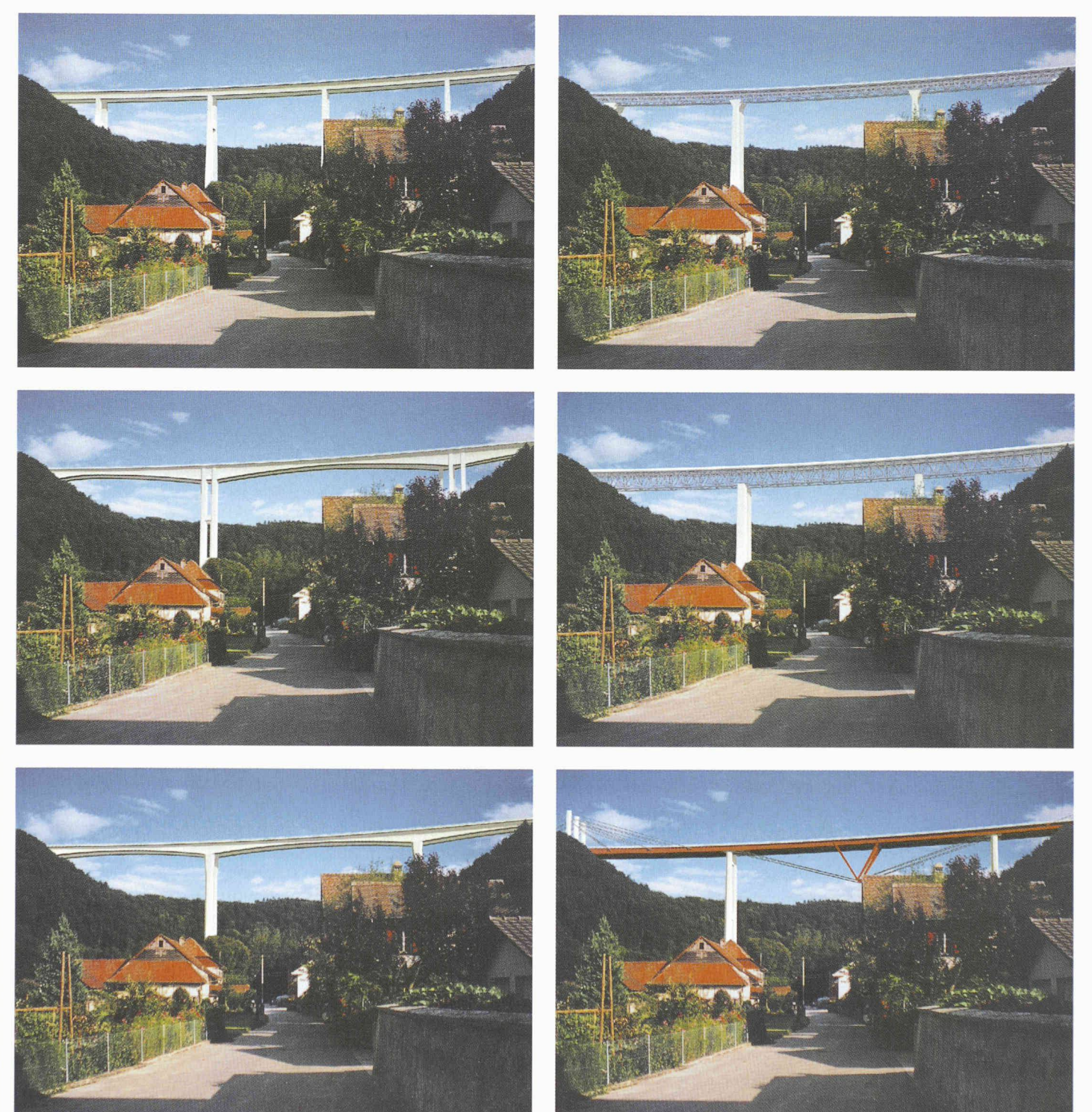

Fig <sup>5</sup> - Concours pour un pont autoroutier sur la Mentue: l'incrustation des modèles dans une photographie permet une comparaison impartiale de l'impact visuel des six projets en lice (Voir pages 34-39 de ce numéro)

31

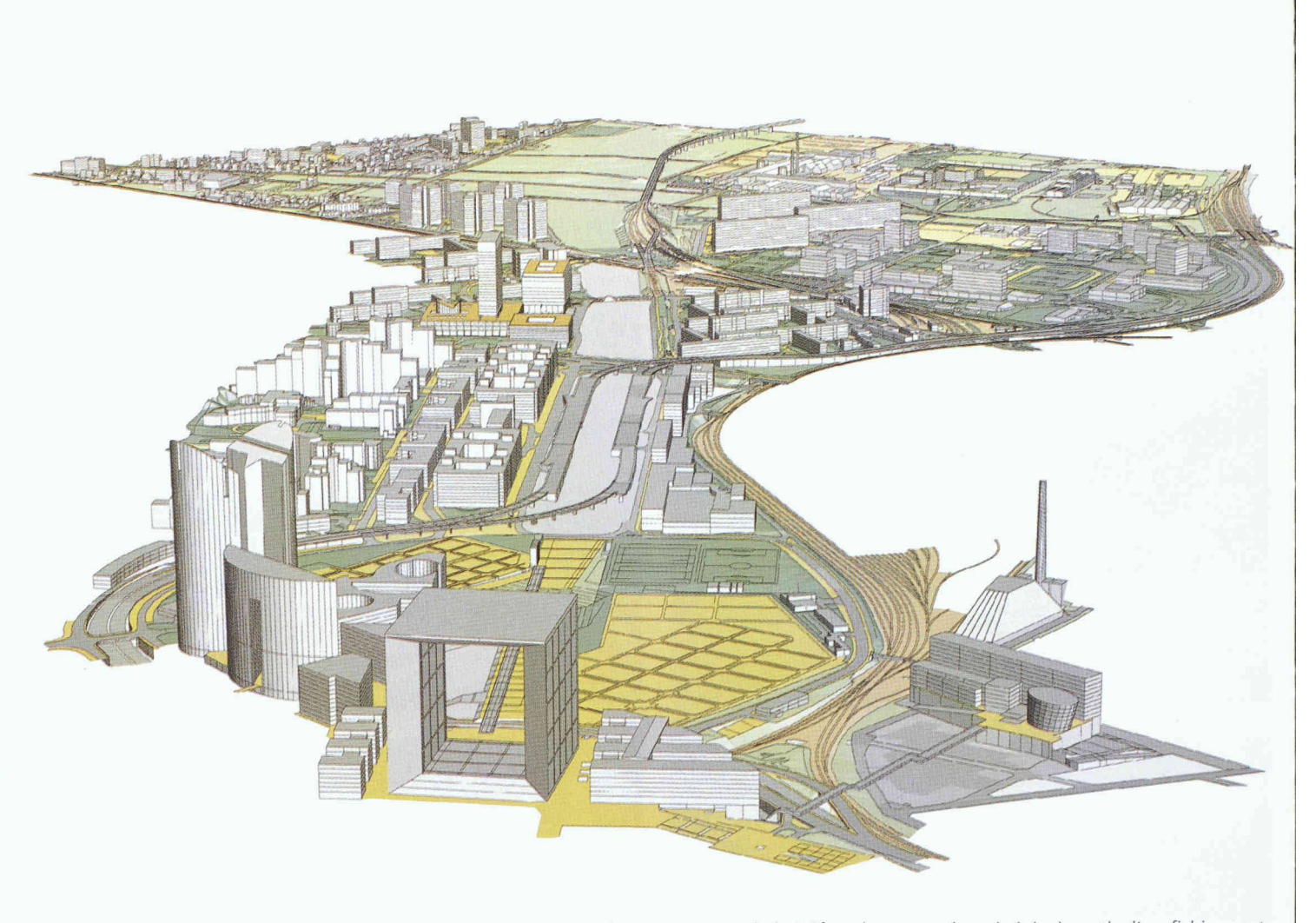

Fig. 6. - EPAD (Etablissement public pour l'aménagement de la Défense): perspective générée à partir d'un fichier contenant des données en provenance de diverses sources: photogrammétrie aérienne, plans cadastraux et relevé télémétrique

avec trois jonctions souterraines, d'autre part créer le modèle d'un tunnel projeté contigu, long de 4 km, passant sous l'Arche de la Défense.

Laser 3D est un logiciel d'acquisition de données concernant la position de points situés dans l'espace, en vue de leur stockage et restitution ultérieure. A partir d'un ordinateur portable Macintosh PowerBook, Laser 3D pilote un instrument motorisé de relevé. Ce dernier comprend une partie télémètre qui permet de mesurer, par l'émission d'un rayon infrarouge, la distance entre l'instrument et un point facilement accessible, matérialisé par un prisme. La précision de cette mesure est de ± 8 mm sur une distance de 1000 m. L'autre partie de l'instrument est un théodolite qui permet, par la mesure des angles, le calcul de la distance des points visés mais difficilement accessibles. Dans ce cas, les points sont positionnés sur un plan de référence préalablement défini. Par la mise en œuvre de deux instruments dont l'éloignement est connu et <sup>à</sup> partir desquels on vise le même point, on peut procéder <sup>à</sup> des relevés par triangulation.

De plus, un pointeur laser monté sur l'instrument peut faciliter la visée optique.

Une fonction de recalage automatique permet de changer la position de l'instrument sans perte de temps, possibilité particulièrement intéressante dans le cas de relevés d'intérieurs.

En utilisant un laser tournant pour la projection de l'intersection d'un ouvrage avec un plan (vertical par exemple), il est sible de relever les données nécessaires à une coupe.

Les éléments ainsi relevés points, plans ou objets - sont affectés d'un ou de plusieurs tributs, hiérarchisés et stockés dans une base de données ploitable par d'autres logiciels. Laser 3D est directement compatible avec 3D Turbo PRO et peut échanger des fichiers avec d'autres logiciels dans le format DXF. L'acquisition est contrôlée en temps réel sur l'écran de l'ordinateur. L'installation est autonome et peut donc fonctionner sur le terrain.

Laser 3D est aussi capable de commander les mouvements de l'instrument et de servir ainsi au marquage au laser de points aux coordonnées déterminées.

#### Simulation de l'évolution de la végétation

Dans le cas de plans d'aménagement, un logiciel spécialisé, AMAP (pour Atelier de modélisation de l'architecture des plantes) et élaboré en collaboration avec le Centre international de recherches agronomiques pour le développement (CIRAD), <sup>à</sup> Montpellier, permet de simuler l'évolution de la végétation, soit la croissance des plantes, l'envergure des arbres ou la densité de leur feuillage.

#### Conclusion

Les techniques de modélisation mentionnées trouvent encore une application inattendue dans ce que l'on peut nommer la «scénographie assistée par ordi-

32

IAS Nº 3 18 janvier 1995

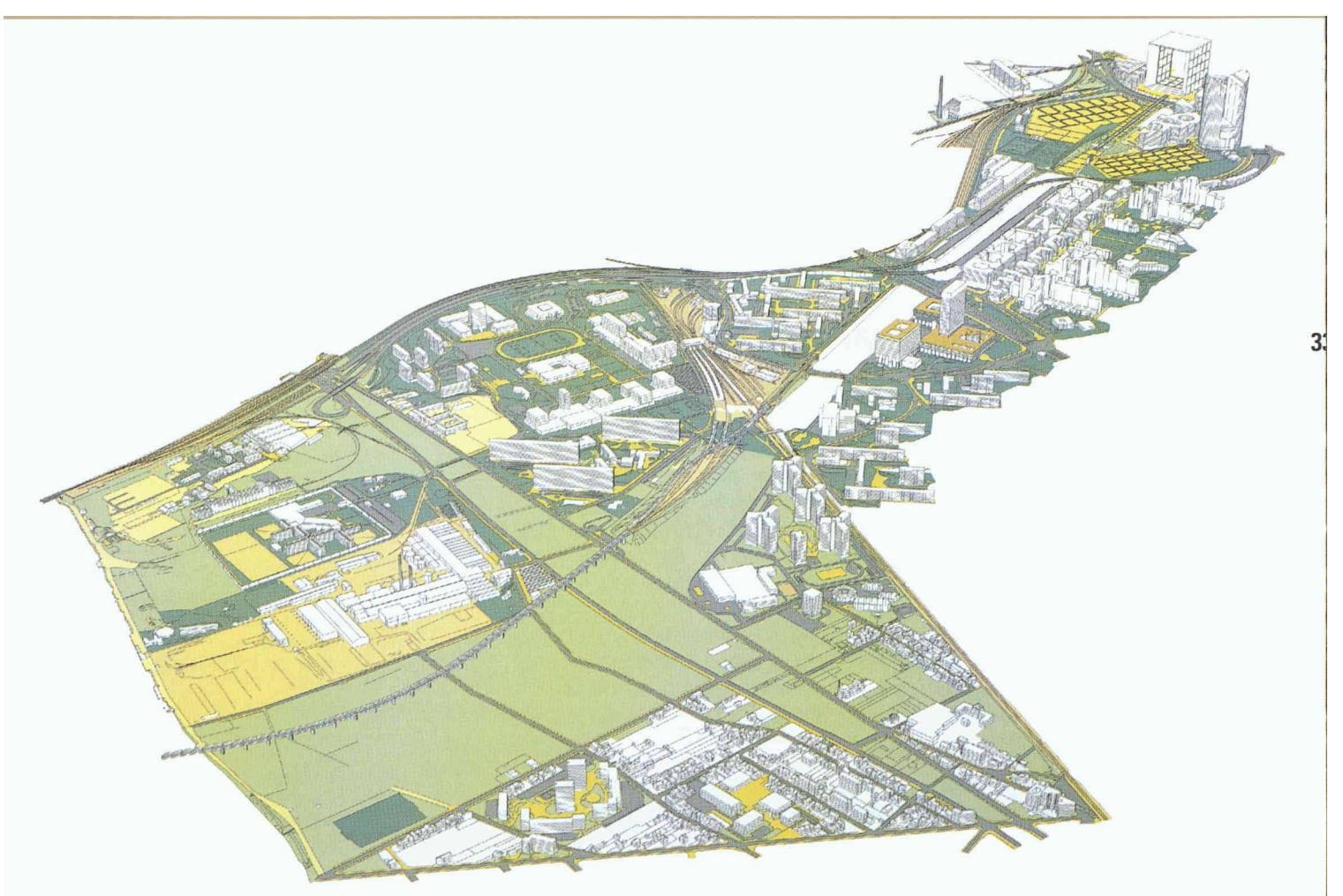

Fig. 7. - EPAD: vue isométrique

#### Outils logiciels de SoftX

Power Draw: logiciel de dessin (DAO) en deux dimensions avec la possibilité de construction de perspectives

3D Turbo PRO: modeleur (CAO/DAO) en trois dimensions avec passage de deux à trois dimensions et vice versa

Laser 3D: logiciel d'acquisition de données en deux ou trois dimensions avec commande d'instrument (Geodimeter System 500 de Geotronics), technique en concurrence avec la photogrammétrie terrestre

Amap: simulateur de la croissance de la végétation (CIRAD)

Chacun de ces logiciels peut gérer les formats suivants:

- a) format commun propre aux logiciels SoftX,
- b) format DXF (échange de données avec Autocad, etc.),
- c) format PostScript vectoriel constituant une passerelle vers les arts graphiques et l'édition.

nateur». Grâce à cette demarche, il est possible de simuler et de contrôler l'emplacement de décors de théâtre et leurs effets. La constitution d'une base de données décrivant la configuration spatiale des différents théâtres du contipermet l'adaptation des décors d'une scène à l'autre. Dans un registre d'applications plus courant, l'incrustation des modèles électroniques dans des photographies, parfois prises depuis le jardin même des posants à un projet, permet aux protagonistes de se faire une idée précise de l'impact visuel de l'ouvrage projeté et éventuel-

lement de convaincre les opposants que leurs craintes ne se justifient pas.

Grâce à leur clarté, les ments produits par les procédés énumérés facilitent la prise de décision et diminuent le nombre et la durée des réunions de travail (ce qui n'est certainement pas le moindre des avantages)! Enfin, les économies que l'on peut réaliser en améliorant les ouvrages encore à l'état de projet plutôt que de procéder à des modifications coûteuses dans la réalité, justifient largement les coûts de la modélisation.